## Zeri di una funzione

- **Ricerca delle (eventuali) radici reali di una** *funzione* che si supporrà definita e continua in un certo intervallo dell'asse x
- **La ricerca delle radici approssimate è composta** da:
	- 1) separazione delle radici  $\rightarrow$  determinare gli intervalli a,b che contengono una sola radice
	- 2) **calcolo di un valore approssimato** della radice e **miglioramento** di tale valore fino ad ottenere la precisione desiderata (iterazione)

### Funzioni continue - Proprietà

Se una funzione continua  $f(x)$  assume in due punti  $a e$ *b* valori di segno opposto, esiste almeno un valore ξ (o un numero dispari di punti) compreso fra a e b in (o un numero dispari di punti) compreso fra a e b in cui *f(x)=0*

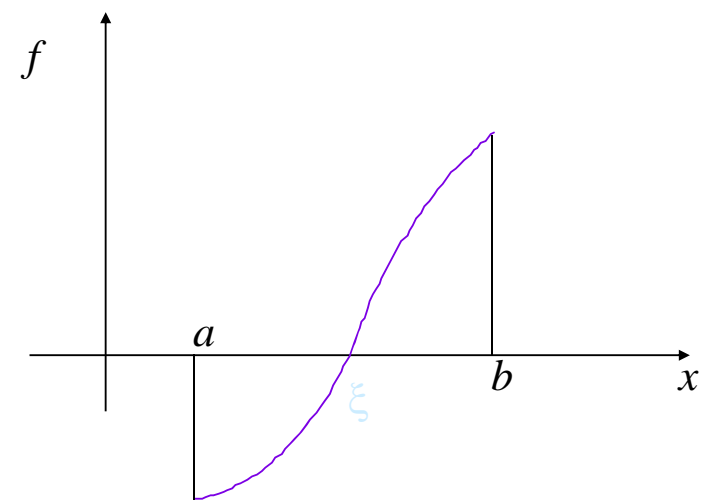

## Metodo della bisezione

- 1. Dividere l'intervallo [a,b] a metà:  $c = (a + b)/2 \rightarrow$  calcolare  $f(c)$
- 2. **f(c) = 0**  $\rightarrow$  radice trovata, fine procedimento.
- 3. *f(c)* **> 0**  $\rightarrow$  **trascurare l'intervallo destro [c,b]**  $\rightarrow$ imporre  $b = c$ , proseguire col punto 5
- *4.*  $f(c) < 0 \rightarrow$  trascurare l'intervallo sinistro [a,c]  $\rightarrow$ imporre *a = c*, procedere da 5
- 5. Se [a, b] <  $2\varepsilon$ , terminare ( $\varepsilon$  è la precisione desiderata) Altrimenti proseguire da 1

#### In pratica, si approssima la funzione con la retta che passa per i punti (a, sign(f(a))), (b, sign(f(b)))

3

## Problemi da affrontare…

- ...a parte l'implementazione dell'algoritmo
- Dove codificare la funzione di cui calcolare gli zeri?
	- Dentro l'algoritmo?
	- Da qualche altra parte?
- Come trattare gli eventuali errori?
	- Stampe dentro l'algoritmo?
	- Restituzione di un codice d'errore?
- Come organizzare il codice?
	- Tutto in un file?
	- Separazione di moduli funzionali in file diversi?

…le risposte sono abbastanza ovvie…

## Definizione della funzione

- Se definita internamente al modulo dove si definisce l'algoritmo, il modulo non può essere riutilizzato  $\otimes$
- Soluzione:
	- Dichiarazione in un header file (Funzione.h)
	- Definizione nel corrispondente file sorgente (Funzione.c)
- Riusabilità a livello di codice oggetto: con operazioni di linking diverse è possibile collegare definizioni diverse della funzione definizioni diverse della

## Definizione della funzione

 $\blacksquare$  Funzione.h **double funzione(double x);**

**Funzione.c #include "Funzione.h" double funzione(double x) double funzione(double { return x\*x - 2;** *Complicabile "a* **return }** *piacere"…*

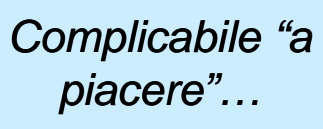

## Trattamento degli errori

- Restituire un codice diverso a seconda del successo o del Restituire un codice diverso a seconda del successo o del tipo di errore avvenuto
- I codici d'errore sono definiti "da qualche parte" e sono facilmente decodificabili
	- Può essere prevista una funzione che dato il codice stampa a video qualcosa che indichi che cosa è accaduto
- **Come** definire i codici d'errore?
	- Costanti descritte da commenti nel codice
	- Costanti simboliche
- **Dove** definire i codici d'errore?<br>• Nel main() sperando che funzioni tutto…
	-
	- In un header file specifico...
	- Vicino alla dichiarazione dell'algoritmo di calcolo degli zeri...

Definizioni comuni – **Common.h**

**#define BOOLEAN int #define TRUE 1 #define TRUE 1 #define FALSE 0**

#### Definizione codici d'errore – **Zeri.h**

 $\bigcap$ 

**#define CODICEUSCITA int #define CODICEUSCITA**

**#define OK 0** *Stampa un messaggio*  **#define TROPPEITERAZIONI 1 #define INTERVALLONONVALIDO 2**

*"amichevole" in base al codice in ingresso*

*Non c'è niente*

*di meglio?*

**void printCodiceUscita(CODICEUSCITA code);**

#### Definizione degli errori – **Zeri.c**

```
#include <stdio h> #include <stdio.h>
#include "Zeri.h"
void printCodiceUscita void printCodiceUscita(CODICEUSCITA (CODICEUSCITA code)
{
     switch (code)
     {
     case OK: printf("Ok.");
         break;
    case TROPPEITERAZIONI: printf("Troppe iterazioni.");
         break;
     case INTERVALLONONVALIDO: printf("Intervallo non valido.");
         break;
    default: printf("Codice sconosciuto.");
         break;
     }
}
```
## Algoritmo

- **v** Valori in ingresso:
	- Estremi dell'intervallo: a, b
	- Numero massimo di iterazioni
	- Precisione desiderata
- Valori in uscita:
	- Codice d'uscita
	- Valore dello zero

### Algoritmo – Interfaccia

#include "Common.h"

*File Zeri.h*

CODICEUSCITA bisezione(double a, double b, **int maxIterazioni, maxIterazioni, double epsilon, double \*xZero) double**

## Algoritmo - Pseudocodice

- Se gli estremi non sono ordinati, ordinare gli estremi
- **I valori della funzione calcolati agli estremi hanno lo stesso** segno  $\rightarrow$  Intervallo non valido
- **Iterare fino a raggiungere il** *numero massimo di iterazioni* o finché non si raggiunge la *precisione desiderata*:
	- Calcolare la funzione agli estremi correnti
	- Calcolare la funzione nel punto medio rispetto agli estremi correnti
	- Se la funzione calcolata nel punto medio ha lo stesso segno dell'estremo sinistro, il nuovo estremo sinistro è il punto medio
	- Altrimenti il nuovo estremo destro è il punto medio
	- Stop quando i due estremi sono abbastanza vicini oppure quando si è trovata la radice – in entrambi i casi la soluzione da restituire è il valore medio dell'intervallo

13

## Algoritmo – codifica

- Serve una funzione per il calcolo del valore assoluto di un **double**
- **In C esiste solo quella per il calcolo del valore** assoluto di un **int**

```
double doubleAbs(double value) double doubleAbs(double value)
{
  ret l <0? turn value < 0 ? -val l ue : value;
}
```
#### Algoritmo – codifica

```
CODICEUSCITA bisezione(double a double b int maxIterazioni CODICEUSCITA bisezione(double a, double b, int maxIterazioni, double epsilon, double *xZero)
{
     int i;
     d bl b //E t i ti double xa, x e xb; //Estremi correnti
     double fa, fb; //Valori di f agli estremi correnti
     double xm, fm; //Valore medio estremi + corrisp. valore di f
     BOOLEAN stop = FALSE;
     if (a > b) 
     { //Estremi non ordinati --> scambiare > 
          xb = a;
          xa = b;
     }
     else
     { xa = a;
          xb = b;
     }
                                                                                continua
…
```
15

#### Algoritmo – codifica

**}**

```
if (funzione(xa) * funzione(xb) >= 0)
{ return INTERVALLONONVALIDO;
}
for (i = 0; i < maxIterazioni && !stop; i++)
{ fa = funzione(xa);
    fb = funzione(xb);
    xm = (xa + xb) / 2;
    fm = funzione(xm);
    if (f m * f a < 0)
        xb = xm;
    else
        xa = xm;stop = fm == 0.0F || doubleAbs(xb - xa) < epsilon; 
}
if (stop)
 { *xZero = xm;
    return OK;
 }
 else
 { return TROPPEITERAZIONI;
 }
```
## Algoritmo – main()

```
#include <stdio h> #include <stdio.h>
#include <math.h>
#include " "Common.h"
#include "Zeri.h"
int main(void)
{
    double zero; double 
    CODICEUSCITA code;
    code = bisezione(0, 2, 30, 0.0001, &zero);
    if (code == OK)
    {
         printf("Zero: %.10f %.10f\n\n", zero); n", 
    }
    else
     {
         printCodiceUscita(code);
         printf(" printf("\n\n");
     }
   return (1);
}
```
17

### Notare che…

- **L'algoritmo così codificato non interagisce mai con** l'interfaccia utente (la console)…
- …potrebbe essere utilizzato anche in un mondo **diverso** rispetto a quello della console!
- **Risultato ottenuto:** 
	- **Disaccoppiando** il codice di calcolo dal codice di interazione
	- Cercando di **standardizzare l'interfaccia** di interazione – problema del trattamento degli errori

# Ma si può fare di meglio!

- $\blacksquare$  La procedura di stampa degli errori potrebbe non stampare...
	- ...evitando di introdurre una dipendenza dalla console
- $\blacksquare$  Se restituisse delle stringhe sarebbe perfetto:
	- Una stringa è indipendente dal "dove" verrà messa in output
		- Console
		- Interfaccia grafica
		- Stampante...

19

### Altri algoritmi di calcolo degli zeri

- Il procedimento base è sempre lo stesso...
- …cambia solo il modo di avvicinarsi alla soluzione!
	- Detto ξ lo zero di *f* (appartenente all'intervallo [a,b]), sia *x*<sub>0</sub> una arbitraria approssimazione dello zero ξ  $n$ ell'intervallo  $[a,b]$ :
	- Si approssima la funzione con una retta passante per il punto (*x<sub>0,</sub>,f(x<sub>0</sub>))* la cui equazione è:

 $y = K_0(x-x_0) + f(x_0)$ 

- L'intersezione tra la retta e l'asse delle ascisse dà origine alla nuova approssimazione x<sub>1</sub> della radice ξ
- Si itera fino a raggiungere la precisione desiderata

## Altri algoritmi di calcolo degli zeri

 $\blacksquare$  Metodi:

- Corde
- Secanti
- Newton Rhapson

**Questi metodi si basano su approssimazioni** successive della funzione *f* con rette del tipo:

#### $y = K_i(x-x_i) + f(x_i)$

Ogni metodo differisce dagli altri per la scelta del **coefficiente angolare** *Ki*